#### 1 Operator Overloading and Templates Week 6 Gaddis: 8.1, 14.5, 16.2-16.4 CS 5301 Fall 2014 Jill Seaman 2 Linear Search • Search: find a given target item in an array, return the index of the item, or -1 if not found. • Linear Search: Very simple search method: - Compare first element to target value, if not found then compare second element to target value . . . - Repeat until: target value is found (return its index) or we run out of items (return -1). 3 Linear Search in C++ first attempt int searchList (int list[], int size, int target) { int position =  $-1$ ; //position of target for (int  $i=0$ ;  $i$  < size;  $i++$ )  $\overline{\mathcal{A}}$ if (list[i] == target) //found the target!<br>position = i; //record which item  $\frac{1}{2}$  //record which item } return position;  $\mathfrak{g}$ Is this algorithm correct? Is this algorithm efficient (does it do unnecessary work)? 4 Linear Search in C++ second attempt int searchList (int list[], int size, int value) { int index=0; //index to process the array int position =  $-1$ ; //position of target bool found = false; //flag, true when target is found while (index < size && !found)  $\{$ if (list[index] == value) //found the target! { found = true; //set the flag<br>position = index: //record which item  $position = index;$  } index++; //increment loop index } return position; } Is this algorithm correct? Is this algorithm efficient (or does it do unnecessary work)?

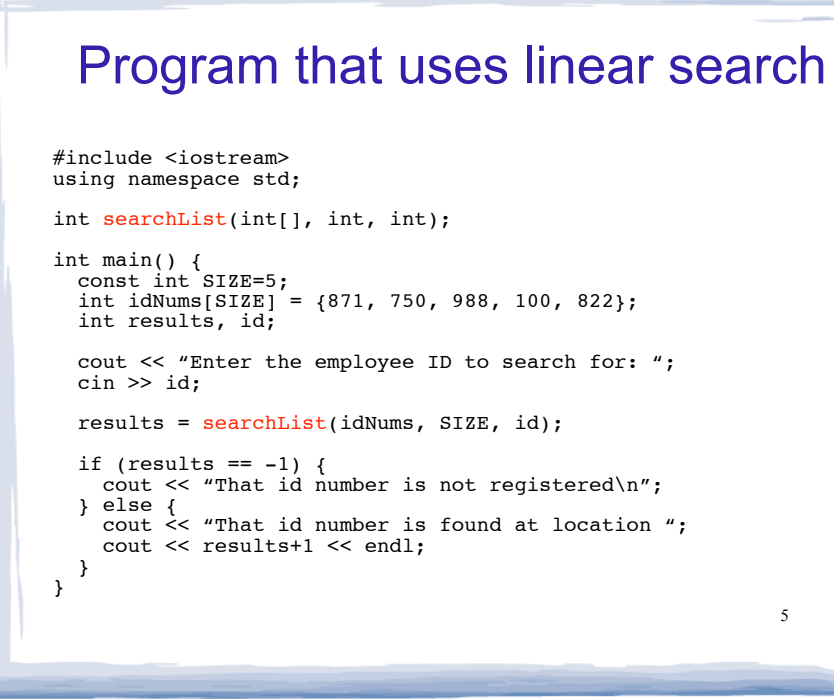

#### Example class: Time class declaration with functions defined inline

#### We will use this for operator overloading examples:

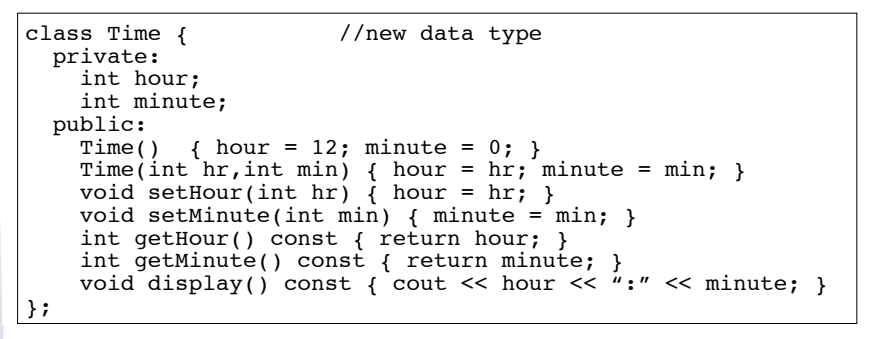

## Operator Overloading

- $\cdot$  Operators such as =,  $+$ ,  $\lt$ , and others can be defined to work for objects of a user-defined class
- The name of the function defining the over-loaded operator is operator followed by the operator symbol:

operator+ to define the + operator, and operator= to define the = operator

- Just like a regular member function:
	- Prototype goes in the class declaration
	- Function definition goes in implementation file

7

## Overloaded Operator Prototype

6

8

#### • Prototype:

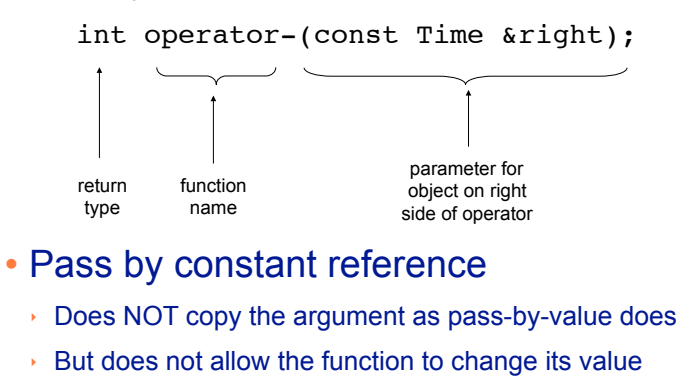

- $\rightarrow$  (so it's like pass by value without the copying).
- **optional** for overloading operators

### Invoking an Overloaded Operator

! Operator can be invoked (called) as a regular member function:

int minutes = object1.operator-(object2);

• It can also be invoked using the more conventional syntax for operators:

int minutes =  $object1 - object2;$ 

This is the main reason to overload operators, so you can use this syntax for objects of your class

9 ! Both call the same function (operator-), from the perspective of object1 (on the lefthand side).

#### Example: minus for Time objects

10 class Time { private: int hour, minute; public: int operator- (const Time &right); }; int Time::operator- (const Time &right) { //Note: 12%12 = 0 return (hour%12)\*60 + minute - ((right.hour%12)\*60 + right.minute); } //in a driver: Time  $time1(12,20)$ ,  $time2(4,40)$ ; int minutesDiff =  $time2 - time1$ ; cout << minutesDiff << endl; Output: 260 **Subtraction** 

#### Overloading == and < for Time

```
11
bool Time::operator== (Time right) {
    if (hour == right.hour &&
        minute == right.minute)
       return true;
    else
       return false;
}
bool Time::operator< (Time right) {
    if (hour == right.hour)
       return (minute < right.minute);
    return (hour%12) < (right.hour%12);
}
//in a driver:
Time time1(12,20), time2(12,21);
if (time1<time2) cout << "correct" << endl;
if (time1==time2) cout << "correct again"<< endl;
```
### Overloading + for Time

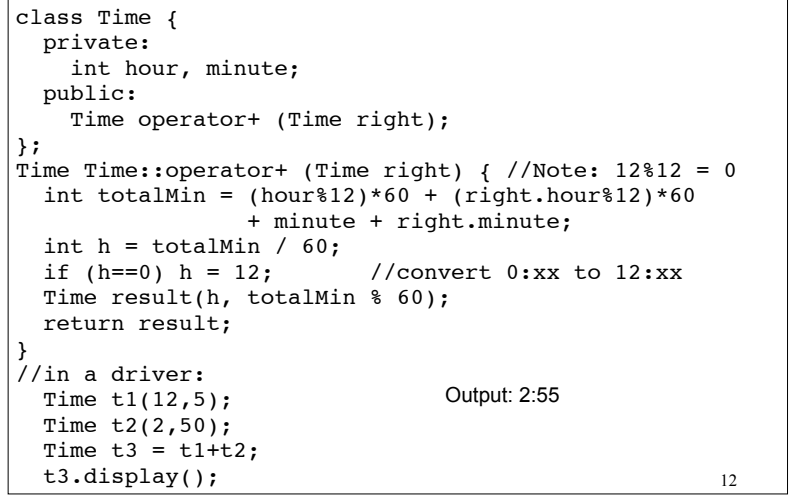

### The this pointer

- this: a predefined pointer that can be used in a class's member function definitions
- this always points to the instance (object) of the class whose function is being executed.
- Use this to access member vars that may be hidden by parameters with the same name:

Time::Time(int hour, int minute) { // Time \*this; implicit decl this->hour = hour; this->minute = minute; }

• Or return \*this from a function.

## Templates: Type independence

13

15

- ! Many functions, like finding the maximum of an array, do not depend on the data type of the elements.
- ! We would like to re-use the same code regardless of the item type...
- **. without** having to maintain duplicate copies:
	- maxIntArray (int a[]; int size)
	- maxFloatArray (float a[]; int size)
	- maxCharArray (char a[]; int size)

Overloading Prefix ++ for Time

```
14
class Time {
   private:
     int hour, minute;
   public:
     Time operator++ ();
};
Time Time::operator++ (Time right) { //Note: 12*12 = 0if (minute == 59) {
    minute = 0;if (hour == 12)
      hour = 0; } else {
     minute++;
 }
   return *this; //this points to the calling instance
}
//in a driver:
   Time t1(12,55);
  Time t2 = ++t1;
  tl.display(); cout << " " ; t2. display ( );
                            Output: 12:56 12:56
```
### Generic programming

- ! Writing functions and classes that are typeindependent is called generic programming.
- ! These functions and classes will have one (or more) extra parameter to represent the specific type of the components.
- ! When the stand-alone function is called the programmer provides the specific type:

max<string> students(array,size);

### **Templates**

- ! C++ provides templates to implement generic stand-alone functions and classes.
- A function template is not a function, it is a design or pattern for a function.
- The function template makes a function when the compiler encounters a call to the function.
	- Like a macro, it substitutes appropriate type

# Example function template

swap

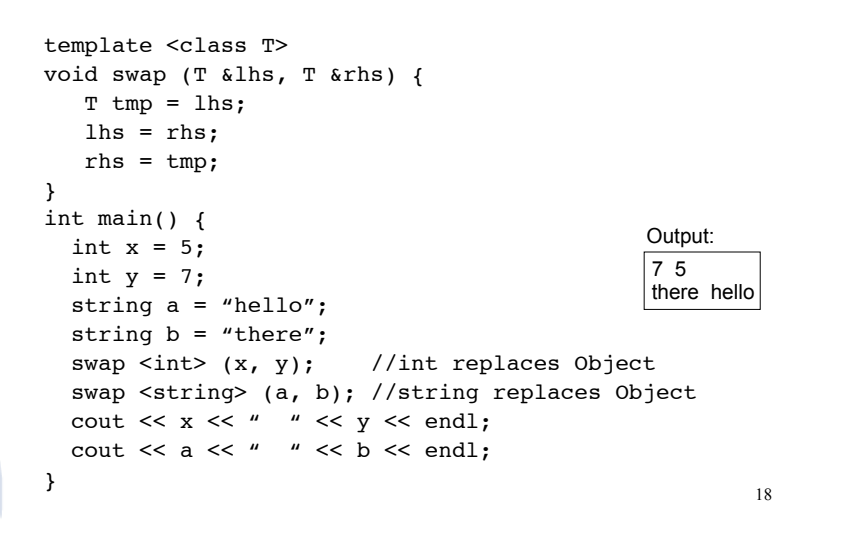

### Notes about the example

- The header: template <class T>
	- class is a keyword. You could also use typename: template <typename T>
- T is the parameter name. You can call it whatever you like.
	- it is often capitalized (because it is a type)
	- names like T and U are often used
- The parameter name (T in this case) can be replaced ONLY by a type.

19

17

#### Simple example, class template **MemoryCell**

#### **template <class T>**

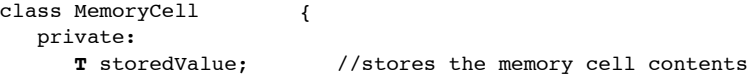

#### public:

```
 // Construct a MemoryCell.
 MemoryCell ( T initVal)
 { storedValue = initVal; }
```
#### // public methods **T** read ()

```
 { return storedValue; }
 void write (T x)
{ storedValue = x; }
```

```
};
```
#### 21 Simple example, class template **MemoryCell** #include <iostream> using namespace std; int main() { MemoryCell**<int>** m; m.write(5); cout << "Cell contents are " << m.read() << endl; MemoryCell**<string>** m1; m1.write("abc"); cout << "Cell contents are " << m1.read() << endl; } Cell contents are 5 Cell contents are abc Output: 22 Example 2, class template vector: class decl // A barebones vector ADT template <typename T> class vector { private: T\* data; //stores data in dynamically allocated array int length; //number of elements in vector int capacity; //size of array, to know when to expand void expand(); //to increase capacity as needed public: vector(int initial capacity); ~vector(); void push back(T); //add a T to the end T pop back();  $//$ remove a T from the end and return T getElementAt(int k); //access the T in the kth position }; Note: not ALL types should be replaced by the type variable T This is NOT the same as SimpleVector in the Gaddis book. 23 Example 2, class template vector, function definitions template <typename T> vector<T>::vector(int init\_cap) { capacity = init cap;  $data = new T[capacity]$ ;  $l$ ength =  $0:$ } template <typename T> void vector<T>::push back(T x) { if (capacity == length) expand();  $data[length] = x;$  length++; } template <typename T> T vector<T>::pop\_back() { assert (length > 0); length--; return data[length]; } assert(e): if e is false, it causes the execution of the program to stop (exit). Requires #include<cassert> 24 Example 2, class template vector, function definitions template <typename T> T vector<T>::getElementAt(int k) { assert (k>=0 && k<length); return data[k]; } template <typename T> void vector<T>::expand() { capacity  $*= 2;$  $T^*$  new data = new T[capacity]; for (int  $k = 0$ ;  $k <$  length;  $k += 1$ ) new data[k] = data[k]; delete[] data; data = new\_data; } template <typename T> void vector<T>::~vector() { delete [] data; }

#### Simple example, class template using vector

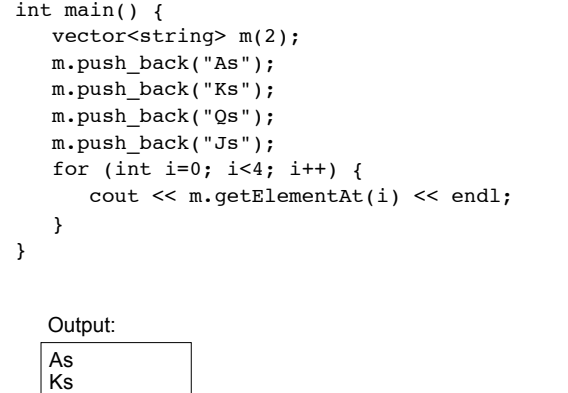

Qs Js

#### 25

### Class Templates and .h files

- ! Template classes cannot be compiled separately
	- Machine code is generated for a template class only when the class is instantiated (used).
		- ❖ When you compile a template (class declarations + functions definitions) it will not generate machine code.
	- When a file using (instantiating) a template class is compiled, it requires the **complete** definition of the template, including the function definitions.
	- Therefore, for a class template, the class declaration AND function definitions must go in the header file.
	- 26 - It is still good practice to define the functions outside of (after) the class declaration.